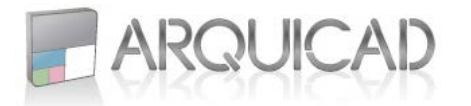

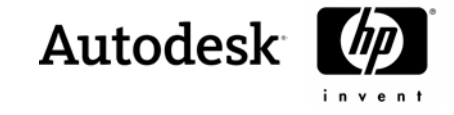

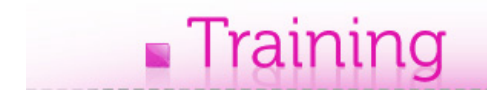

## **Temario Revit Architecture**

- Introducción
	- Concepto de BIM (Building Information Modeling)
	- Conceptos generales del funcionamiento del programa
		- Componentes
		- Vistas
			- Anotaciones
	- **Interface**
	- **-** Unidades
	- Visualizaciones
- Creación de Proyecto
	- **Información**
	- Niveles
- Configuración Topografía
	- Creación de un terreno
		- Directamente desde Revit
		- Importando datos de puntos, o contornos
	- **•** Plataformas
- Estudio Volumétrico
	- **Trabajo con elementos Masa**
	- Niveles
	- Creación de componentes arquitectónicos a través de las caras de elementos masa
	- **Estudio de superficies**
- Grillas Estructurales
	- Armado de grilla estructural
	- **Columnas**
	- Vigas
	- Sistemas de Vigas
	- Losas
	- **Bases**
- Muros
- **Trabajo con Muros**
- **Muros genéricos**
- Creación de muros
- Edición

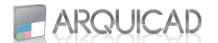

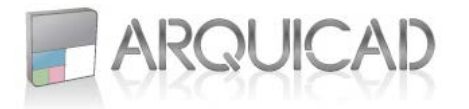

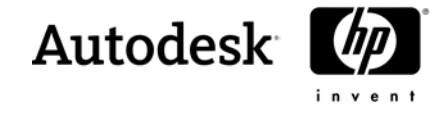

- **Carpinterías** 
	- Manejo de carpinterías
	- Carga de familias
	- Edición de familias existentes
- Pisos
- **Creación**
- Edición
- Techos
- Creación de techos
	- Planos
	- Por recorrido
	- Por extrusión
	- Desde caras de elementos Masa
- Edición
- **Uniones de Techos**
- Escaleras, Rampas y Barandas
	- **Creación**
	- Edición
- Vanos
- **En muros**
- **En techos**
- **Espacio para ascensores**
- **Anotaciones** 
	- Cotas
	- **Textos**
- Planillas
- Creación
- Edición
- Espacios
- Creación
- **-** Modificación
- Creación de separadores
- Edición de las propiedades de muros
- Planillas de locales
- Análisis
- Láminas
- Armado de láminas
- Visualizaciones

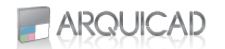

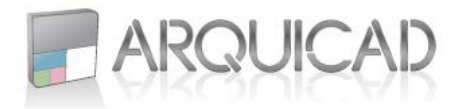

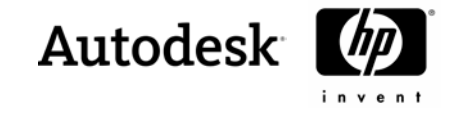

- Interrelación con otros programas
	- **Importar**
	- **Exportar**
- Creación de Proyecto
	- Configuración personalizada
- Topografía
- **Subregiones**
- **Líneas divisorias**
- Componentes
- Ajustar los niveles
- Muros
- Creación de muros
- Edición
- **•** Componentes horizontales
- Componentes Verticales
- **Cielorrasos**
- Creación
- **Luces en cielorrasos**
- **-** Muros Cortinas
	- Creación
	- Manejo de grillas, paneles
	- Edición de estilos de paneles
		- Vidrio
		- Sólidos
		- Carpinterías
- **Grupos**
- Creación
- Edición
- Grupos Anidados
- **-** Detalles Constructivos
	- Creación de visualizaciones
	- **Líneas de detalles**
	- **Componentes de detailes**
	- Repetición de detalles
	- Rellenos
	- Líneas de Corte

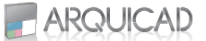

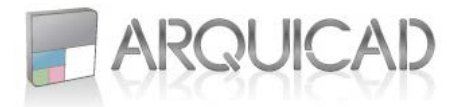

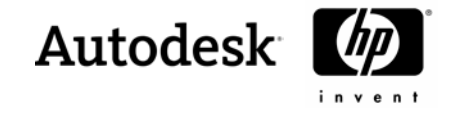

- Vistas Cortadas
- **Importar un dibujo de detalle**
- **Familias**
- **Tipos de Familias**
- **Manejo de Templates**
- Librerías
- **Incorporar familias al proyecto**
- Edición y creación de familias
- **Parámetros**
- Parámetros avanzados con condicionales
- **Fases de un proyecto** 
	- Creación de fases
	- Visualización
	- Propiedades
	- **•** Planillas
- **-** Renderizado
	- Manejo de Cámara
	- Configuración Vista exterior
	- **Estudio Solar**
	- Configuración Vista Interior
- **Interrelación con otros programas** 
	- **Importar**
	- **Exportar**

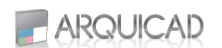